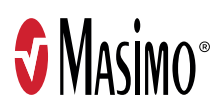

## **Masimo SafetyNet** Alert™

Surveillance de l'oxygène et système d'alarme

Guide de démarrage rapide

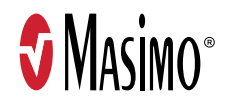

© 2022 Masimo. Tous droits réservés. 302491/PLM-12987E-0222 EN-LAB-11129E

# COMPOSANTS DU SYSTÈME

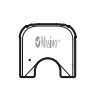

#### **Puce Masimo**

- La puce réutilisable s'insère dans le capteur et communique avec le boitier de télésurveillance médicale.

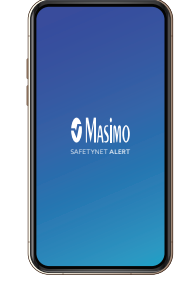

#### **Application Masimo SafetyNet Alert**

- Affiche la saturation en oxygène, la fréquence du pouls et d'autres paramètres.
- Le Cloud envoie des alertes au boitier de télésurveillance médicale et à l'appareil mobile.
- Compatible avec la plupart des appareils mobiles. (appareil mobile non inclus.)

#### **Capteur Masimo**

**SNight** 

÷

- Le capteur à usage unique mesure le niveau d'oxygène et la fréquence du pouls et dure 7 nuits consécutives.\*
- \* Basé sur 96 heures d'autonomie de la batterie du capteur. Retirez la puce entre les utilisations.

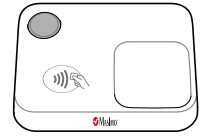

#### **Boitier de télésurveillance médicale**

- Recueille les données du capteur Masimo.
- Envoie les données à l'application pour smartphone.

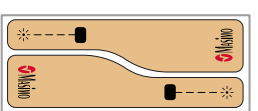

#### **Bandes de remplacement**

- Bandes adhésives supplémentaires si besoin.

#### CONFIGURATION DE L'APPLICATION

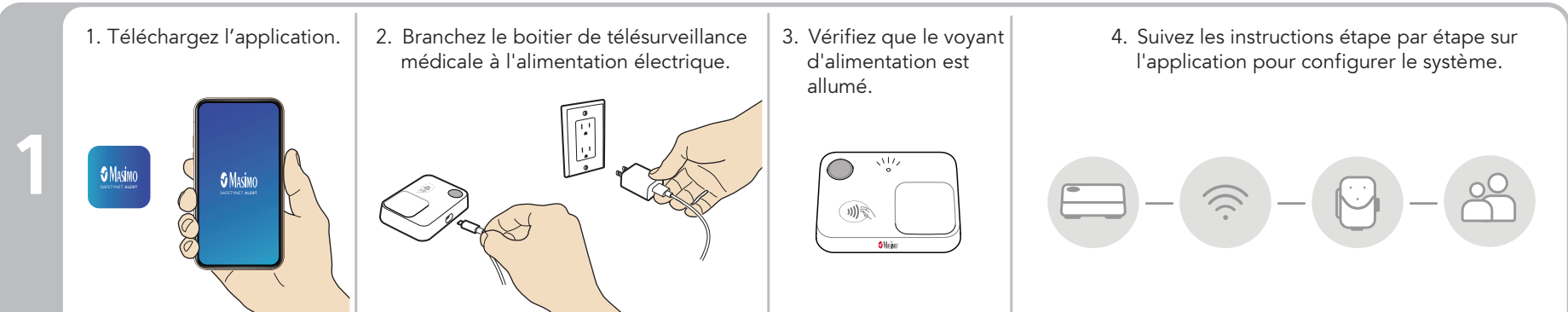

#### INSTALLATION DU CAPTEUR

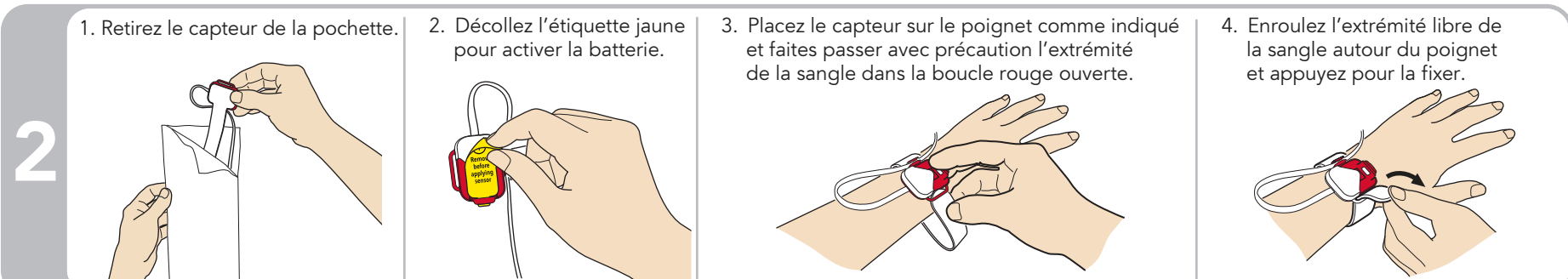

#### APPLICATION DU CAPTEUR

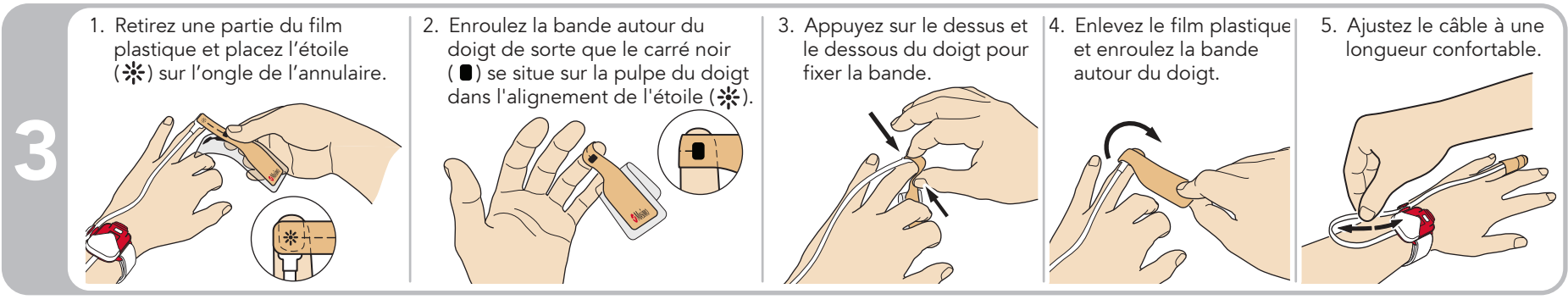

### APPAIRAGE ET INSERTION DE LA PUCE

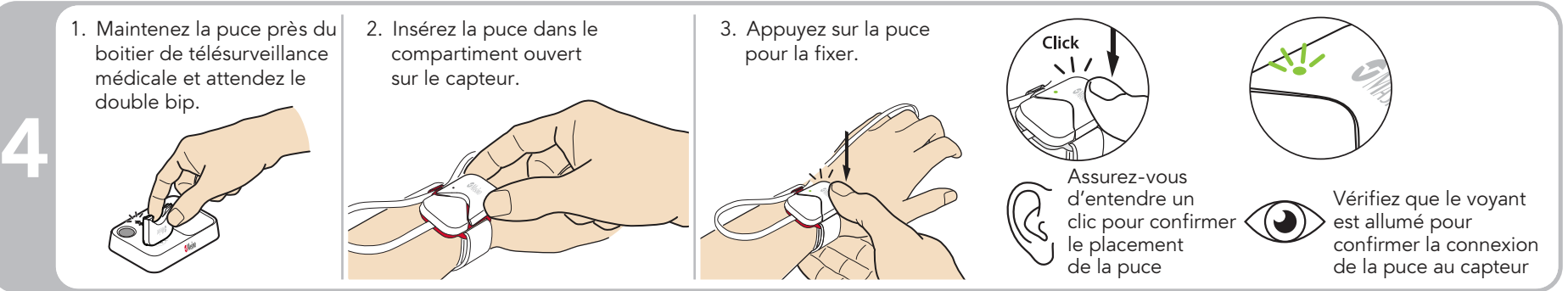

#### CONFIRMATION DE L'APPAIRAGE

**S**Msim

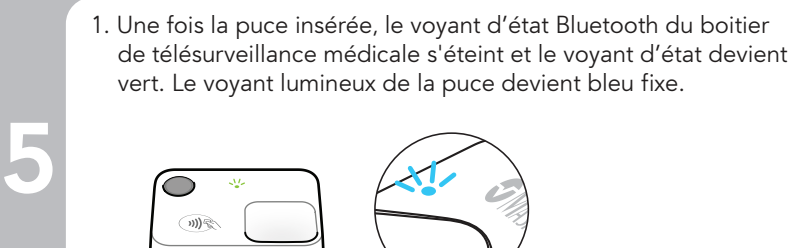

Visitez le site **https://www.mymasimo.fr/produits/masimo-safetynet-alert/**  pour accéder à la liste de tous les appareils pris en charge, acheter des capteurs supplémentaires et consulter d'autres ressources, telles que des vidéos et des instructions.

#### CHANGEMENT DE LA BANDE DE REMPLACEMENT

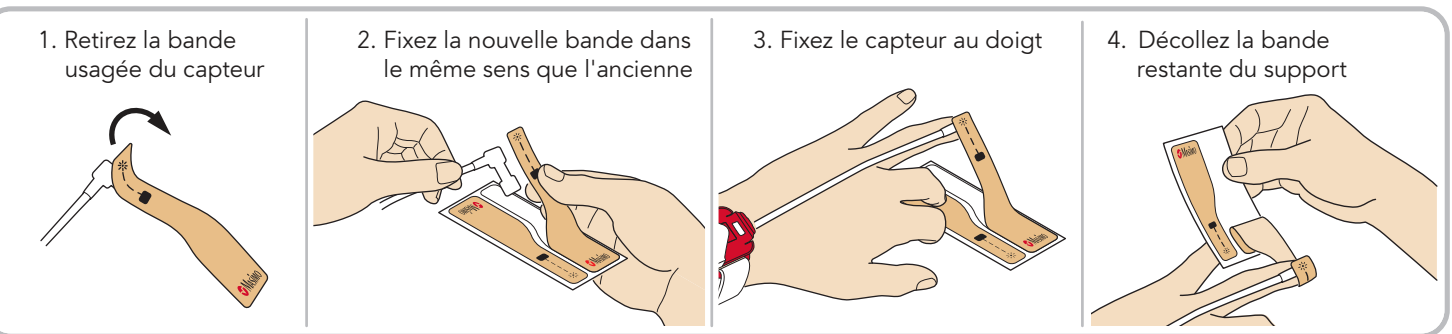